Pham 5758

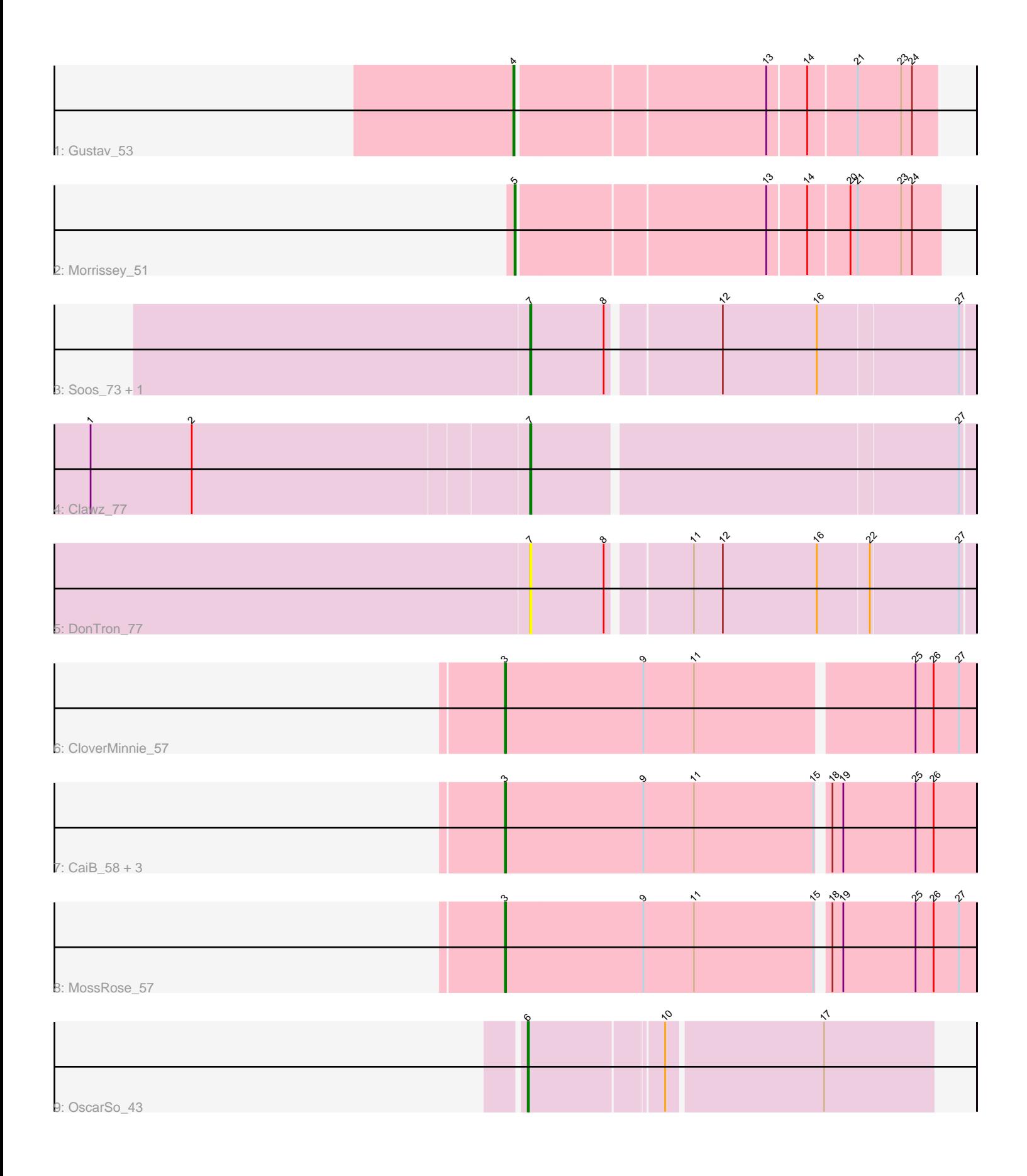

Note: Tracks are now grouped by subcluster and scaled. Switching in subcluster is indicated by changes in track color. Track scale is now set by default to display the region 30 bp upstream of start 1 to 30 bp downstream of the last possible start. If this default region is judged to be packed too tightly with annotated starts, the track will be further scaled to only show that region of the ORF with annotated starts. This action will be indicated by adding "Zoomed" to the title. For starts, yellow indicates the location of called starts comprised solely of Glimmer/GeneMark auto-annotations, green indicates the location of called starts with at least 1 manual gene annotation.

# Pham 5758 Report

This analysis was run 04/28/24 on database version 559.

Pham number 5758 has 13 members, 3 are drafts.

Phages represented in each track:

- Track 1 : Gustav 53
- Track 2 : Morrissey\_51
- Track 3 : Soos\_73, Sting\_78
- Track 4 : Clawz\_77
- Track 5 : DonTron 77
- Track 6 : CloverMinnie\_57
- Track 7 : CaiB 58, AnarQue 58, Wooper 58, MakoManhole 55
- Track 8 : MossRose 57
- Track 9 : OscarSo\_43

### **Summary of Final Annotations (See graph section above for start numbers):**

The start number called the most often in the published annotations is 3, it was called in 5 of the 10 non-draft genes in the pham.

Genes that call this "Most Annotated" start:

• AnarQue\_58, CaiB\_58, CloverMinnie\_57, MakoManhole\_55, MossRose\_57, Wooper\_58,

Genes that have the "Most Annotated" start but do not call it: •

Genes that do not have the "Most Annotated" start: • Clawz\_77, DonTron\_77, Gustav\_53, Morrissey\_51, OscarSo\_43, Soos\_73, Sting\_78,

### **Summary by start number:**

Start 3:

- Found in 6 of 13 ( 46.2% ) of genes in pham
- Manual Annotations of this start: 5 of 10
- Called 100.0% of time when present
- Phage (with cluster) where this start called: AnarQue\_58 (DR), CaiB\_58 (DR),

CloverMinnie\_57 (DR), MakoManhole\_55 (DR), MossRose\_57 (DR), Wooper\_58

(DR),

Start 4:

- Found in 1 of 13 ( 7.7% ) of genes in pham
- Manual Annotations of this start: 1 of 10
- Called 100.0% of time when present
- Phage (with cluster) where this start called: Gustav 53 (CD),

### Start 5:

- Found in 1 of 13 ( 7.7% ) of genes in pham
- Manual Annotations of this start: 1 of 10
- Called 100.0% of time when present
- Phage (with cluster) where this start called: Morrissey\_51 (CD),

### Start 6:

- Found in 1 of 13 ( 7.7% ) of genes in pham
- Manual Annotations of this start: 1 of 10
- Called 100.0% of time when present
- Phage (with cluster) where this start called: OscarSo\_43 (GJ),

### Start 7:

- Found in 4 of 13 ( 30.8% ) of genes in pham
- Manual Annotations of this start: 2 of 10
- Called 100.0% of time when present
- Phage (with cluster) where this start called: Clawz\_77 (CP), DonTron\_77 (CP),
- Soos\_73 (CP), Sting\_78 (CP),

## **Summary by clusters:**

There are 4 clusters represented in this pham: CP, DR, GJ, CD,

Info for manual annotations of cluster CD: •Start number 4 was manually annotated 1 time for cluster CD. •Start number 5 was manually annotated 1 time for cluster CD.

Info for manual annotations of cluster CP: •Start number 7 was manually annotated 2 times for cluster CP.

Info for manual annotations of cluster DR: •Start number 3 was manually annotated 5 times for cluster DR.

Info for manual annotations of cluster GJ: •Start number 6 was manually annotated 1 time for cluster GJ.

## **Gene Information:**

Gene: AnarQue\_58 Start: 49672, Stop: 49292, Start Num: 3 Candidate Starts for AnarQue\_58: (Start: 3 @49672 has 5 MA's), (9, 49558), (11, 49516), (15, 49417), (18, 49411), (19, 49402), (25, 49342), (26, 49327),

Gene: CaiB\_58 Start: 50226, Stop: 49846, Start Num: 3 Candidate Starts for CaiB\_58: (Start: 3 @50226 has 5 MA's), (9, 50112), (11, 50070), (15, 49971), (18, 49965), (19, 49956), (25, 49896), (26, 49881), Gene: Clawz\_77 Start: 51358, Stop: 51711, Start Num: 7 Candidate Starts for Clawz\_77: (1, 51001), (2, 51085), (Start: 7 @51358 has 2 MA's), (27, 51700), Gene: CloverMinnie\_57 Start: 49258, Stop: 48878, Start Num: 3 Candidate Starts for CloverMinnie\_57: (Start: 3 @49258 has 5 MA's), (9, 49144), (11, 49102), (25, 48928), (26, 48913), (27, 48892), Gene: DonTron\_77 Start: 51339, Stop: 51689, Start Num: 7 Candidate Starts for DonTron\_77: (Start: 7 @51339 has 2 MA's), (8, 51399), (11, 51462), (12, 51486), (16, 51564), (22, 51606), (27, 51678), Gene: Gustav\_53 Start: 38013, Stop: 37681, Start Num: 4 Candidate Starts for Gustav\_53: (Start: 4 @38013 has 1 MA's), (13, 37815), (14, 37785), (21, 37746), (23, 37710), (24, 37701), Gene: MakoManhole\_55 Start: 48750, Stop: 48370, Start Num: 3 Candidate Starts for MakoManhole\_55: (Start: 3 @48750 has 5 MA's), (9, 48636), (11, 48594), (15, 48495), (18, 48489), (19, 48480), (25, 48420), (26, 48405), Gene: Morrissey\_51 Start: 38812, Stop: 38477, Start Num: 5 Candidate Starts for Morrissey\_51: (Start: 5 @38812 has 1 MA's), (13, 38614), (14, 38584), (20, 38551), (21, 38545), (23, 38509), (24, 38500), Gene: MossRose\_57 Start: 49303, Stop: 48923, Start Num: 3 Candidate Starts for MossRose\_57: (Start: 3 @49303 has 5 MA's), (9, 49189), (11, 49147), (15, 49048), (18, 49042), (19, 49033), (25, 48973), (26, 48958), (27, 48937), Gene: OscarSo\_43 Start: 27954, Stop: 27634, Start Num: 6 Candidate Starts for OscarSo\_43: (Start: 6 @27954 has 1 MA's), (10, 27849), (17, 27723), Gene: Soos\_73 Start: 50665, Stop: 51015, Start Num: 7 Candidate Starts for Soos\_73: (Start: 7 @50665 has 2 MA's), (8, 50725), (12, 50812), (16, 50890), (27, 51004), Gene: Sting\_78 Start: 51104, Stop: 51454, Start Num: 7 Candidate Starts for Sting\_78: (Start: 7 @51104 has 2 MA's), (8, 51164), (12, 51251), (16, 51329), (27, 51443), Gene: Wooper\_58 Start: 49644, Stop: 49264, Start Num: 3 Candidate Starts for Wooper\_58: (Start: 3 @49644 has 5 MA's), (9, 49530), (11, 49488), (15, 49389), (18, 49383), (19, 49374), (25, 49314), (26, 49299),